## Izdali smo račun kupcu, a zatim naknadno popravili podatke o adresi stranke. Na računu je još uvijek stara adresa.

Zadnje ažurirano16/08/2023 3:40 pm CEST

Podatke o kupcu ili dobavljaču možemo mijenjati na **Šifrarnici > Stranke** prema [uputi](http://help.minimax.hr/help/sifrarnik-stranke).

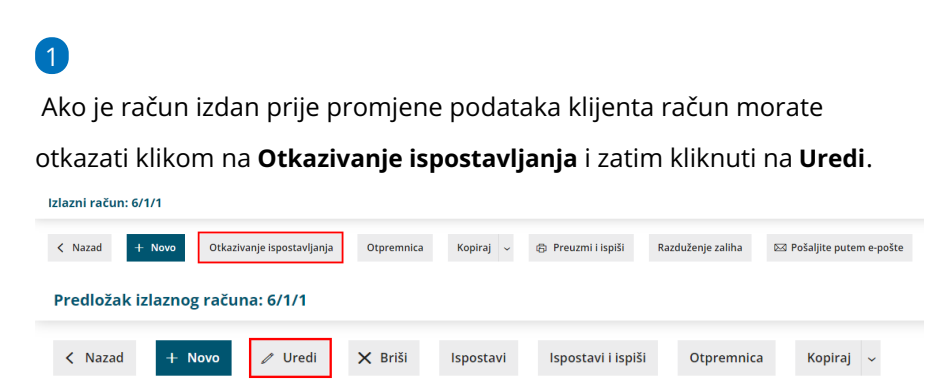

2 Na izlaznom računu provjerite na **Primatelj dokumenta/primatelj** je li napisana ispravna adresa. Ako nije, možete ju ispraviti direktno u računu. Ako ste na postavkama stranke napravili promjenu kod adrese, a ona se nije evidentirala u računu, možete u računu ukloniti stranku i ponovno ju odabrati na računu.

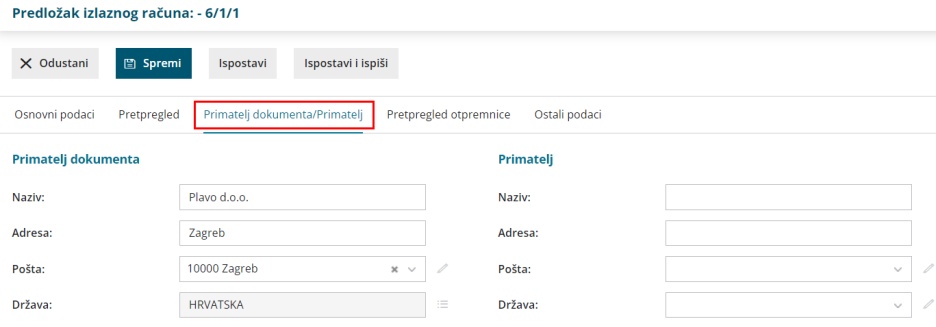

Kada su sve promjene evidentirane, račun ponovno ispostavite.